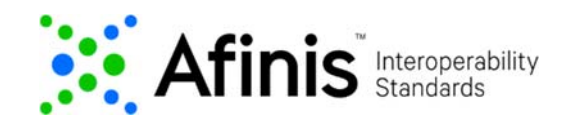

# **Real-time Billing Account Validation**

This API is intended to validate consumer entered biller account details against company billing account data in realtime, so that future payments can be posted as desired.

## **Real-Time Billing Account Validation Test Data**

The Real-Time Billing Account Validation test data is provided with a variety of realistic account information. This data has been preloaded into the sandbox and should all return a successful account validation outcome of **200 – Valid or 200 – Invalid** response, if used correctly in the API.

#### **Valid Response**

The sample customer data below should all return positive response of **200 – Valid**.

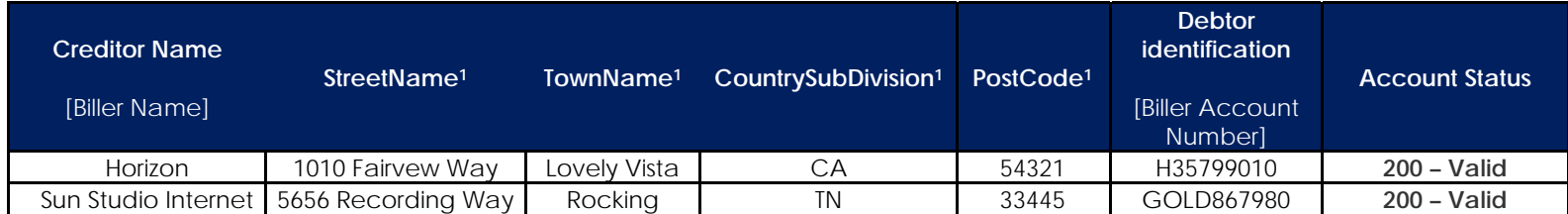

#### **NOTE**:

- Country should be set to "US" and debtor schemeName to "CUST".
- 1Of note, fields associated with the Biller address (i.e., streetName, postCode, townName, countrySubDivision, and country) are required, but the Biller may or may not verify them. The Afinis sandbox is currently designed to check that the fields are populated, but will not validate against test data.

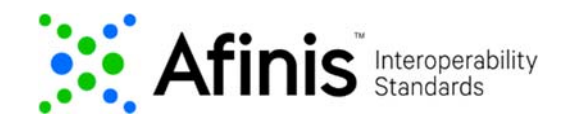

#### **Invalid Response**

The sample customer related data below will provide you with examples of successful API calls that return with an exception. These should all return a response of **200 – Invalid** with a reason code**.** 

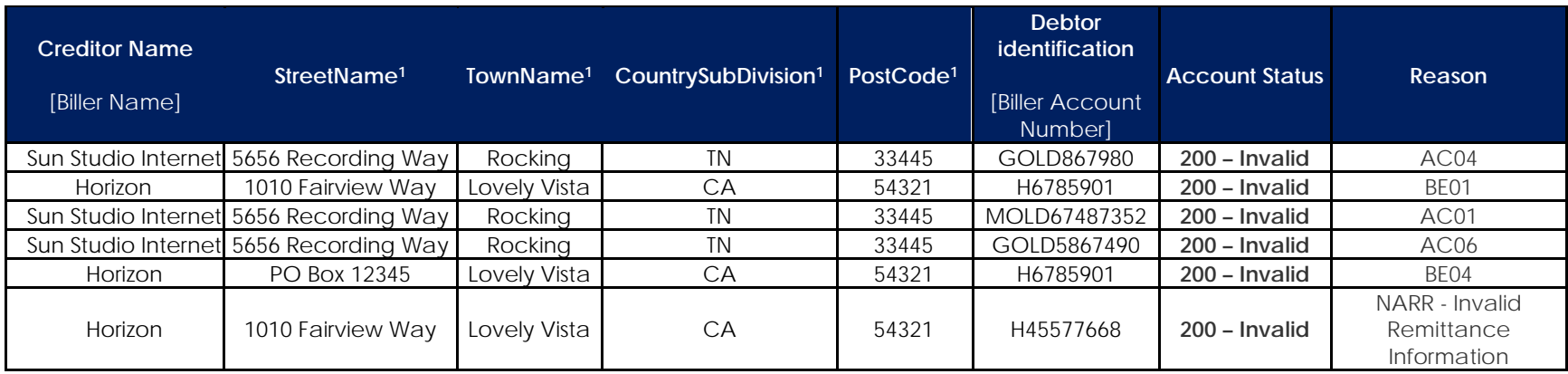

#### **NOTE**:

- Country should be set to "US" and debtor schemeName to "CUST".
- 1Of note, fields associated with the Biller address (i.e., streetName, postCode, townName, countrySubDivision, and country) are required, but the Biller may or may not verify them. The Afinis sandbox is currently designed to check that the fields are populated, but will not validate against test data.

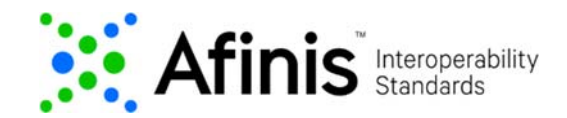

⋟

## **Testing Real-Time Billing Account Validation API**

The Resource URL has been preset for the Real-time Billing Account Validation API.

Resource URL

https://api.afinis.org/v1/accounts/payers

### **Header Parameter**

An optional Request\_Id may be inserted for tracing purposes. The content-type will need to be set to "application/json" from the drop-down menu to run.

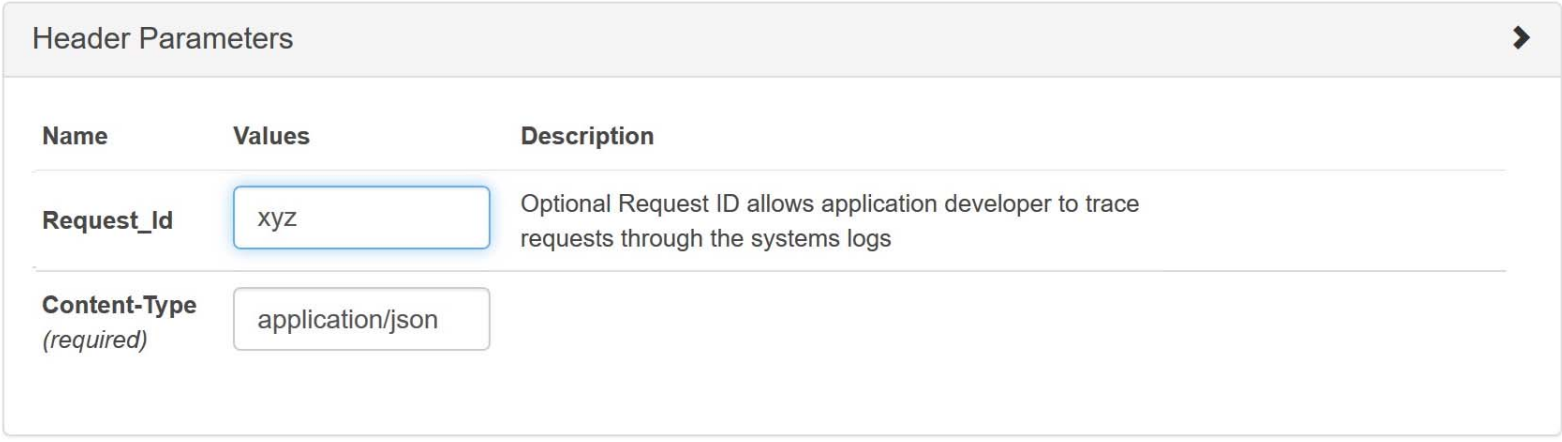

Also, remember to set the apikey before sending the API request.

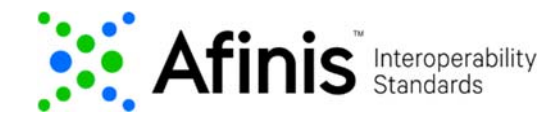

## **Request Body**

Input the relevant fields in the value tab from the sample test data provided.

```
1 \vert \{"creditor": {<br>
"name": "Horizon",<br>
"postalAddress": {<br>
"streetName": "1010 Fairvew Way",<br>
"townName": "Lovely Vista",<br>"countrySubDivision": "CA".
  \frac{2}{3}\ensuremath{\mathsf{4}}\frac{5}{6}\begin{matrix} 0 \\ 7 \\ 0 \end{matrix}"countrySubDivision": "CA",<br>"country": "US"
  \, 8 \,\overline{9}10
                           }
11},<br>"debtor": {<br>"scheme
12"schemeName": "CUST",
13
                           "identification": "H45577669"
14
                 }
15
16}
```
### **Response**

A successful outcome will return a **200 – Valid** response.

## **HTTP/1.1 200**

Connection: keep-alive Content-Length: 106 Content-Type: application/json;charset=UTF-8 Date: Tue, 12 May 2020 12:53:39 GMT Request Id: Set-Cookie: JSESSIONID=879AE97236A66B9E26186F65880A344C;path=/;Secure ;HttpOnly X-Application-Context: application:8443

```
₹
  "status": "Valid",
  "debtor": \{"identification": "H35799010",
    "schemeName": "CUST"
  \}\mathcal{F}
```
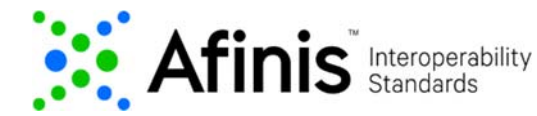

A successful outcome may also return a **200 – Invalid** response with an exception reason code.

### **HTTP/1.1 200**

 $\}$  $\}$ 

```
Connection: keep-alive
Content-Length: 168
Content-Type: application/json;charset=UTF-8
Date: Tue, 12 May 2020 13:01:09 GMT
Request Id: Set-Cookie: JSESSIONID=08555913783630028D14CCEE1FE630ED;path=/;Secur
e;HttpOnly
X-Application-Context: application:8443
\{"status": "Invalid",
  "statusReasonInformation": {
    "reason": "AC04"
  \},
  "debtor": {
    "identification": "GOLD544321",
    "schemeName": "CUST"
```
Possible exception codes that may be returned include:

- **AC04** Account closed. A previously active account has been closed by action of the customer or the receiver
- **BE01**  Unable to locate account/No account. Account number structure is valid and it passes the biller mask validation, but the account number does not correspond to the individual identified in the Entry, or the account number designated is not an existing account i.e., not an open account
- **AC01** Invalid account structure. Account number structure is not valid
- **AC06** BlockedAccount. Account specified is blocked, prohibiting posting of transactions against it
- **BE04** MissingCreditorAddress. Specification of creditor's address, which is required for payment is missing/not correct (Biller address in API is not found/matched by receiver)
- **NARR** Reasons provided in text format (accompanied with additional information)

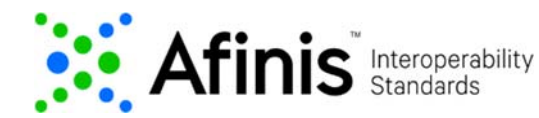

### **Error Response**

A test call that does not include one or more of the required values (e.g., missing field), or a test call that provides an invalid value, will return an appropriate error response. When there is a 4XX error, additional description will help debug errors.

In the case of error messages, most commonly the request or request payload is invalid.

#### **Example of an error response with an invalid format (e.g., improper JSON structure):**

#### **HTTP/1.1 400**

Connection: keep-alive Content-Length: 92 Content-Type: application/json;charset=UTF-8 Date: Tue, 19 May 2020 15:56:12 GMT Request Id: Set-Cookie: JSESSIONID=9E7F06BF33A6F442A5F96CD18FDF917A;path=/;Secur e;HttpOnly X-Application-Context: application:8443

```
\left\{ \right."details": [
        "errorCode": 2000,
        "message": "Invalid JSON structure"
     \uparrowI
\}
```
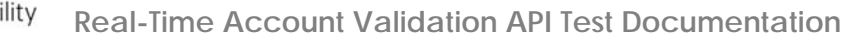

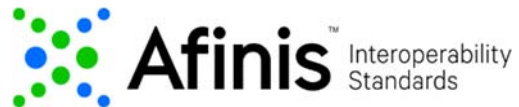

**Example of an error response with an invalid debtor identification:** 

## **HTTP/1.1 400**

Connection: keep-alive Content-Length: 131 Content-Type: application/json;charset=UTF-8 Date: Tue, 19 May 2020 15:52:38 GMT Request\_Id: Set-Cookie: JSESSIONID=78A905A96C41B0C4A4D838CD0DA06858;path=/;Secur e;HttpOnly X-Application-Context: application:8443

```
\{"details": [
   \{"errorCode": 2001,
      "message": "identification is missing or invalid [debtor.identification].'
    \}I
```